Common Sense[makers]

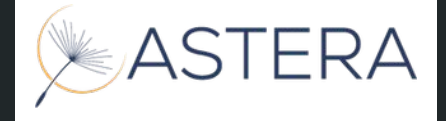

# DeSci Sensemaking Networks

Making sense of science (and beyond!  $\mathscr{L}$ )

Ronen Tamari | Pepo Ospina | Shahar Oriel

<https://sense-nets.xyz/>

#### Science social media is pivotal for DeSci

- This is DeSci in practice!
- But locked into centralized platforms :(
- And locked out by TradSci norms

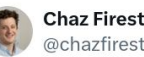

**Chaz Firestone** @chazfirestone

and they said twitter wasn't real academic work

**Supplementary Information** The online version contains supplementary material available at https://doi.org/10.1007/s42113-023-00187- $\mathbf{0}$ .

Acknowledgements We would like to thank Frank Mollica, Judy Fan, Robert Hawkins, Lindsey Powell, Holly Huey, and Aarthi Popat for various discussions that contributed to the final product of this work. Lastly, we thank Chaz Firestone for inspiring this work with his Tweets.

Author Contributions All authors contributed to the conception and design. Material preparation, data collection, and analysis were performed by LAO. The manuscript was written by LAO and EV. All authors approved the final manuscript.

10:04 AM · Nov 23, 2023 · 14.3K Views

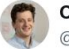

**Chaz Firestone** @chazfirestone

(they were right, but this is still fun)

10:05 AM · Nov 23, 2023 · 723 Views

 $\cdots$ 

DeSci, Open Science -> Broadening access to science

??? -> Making sense of all the new research being created

**DeSci Sensemaking Networks!**

Can't GPT just do it for us?

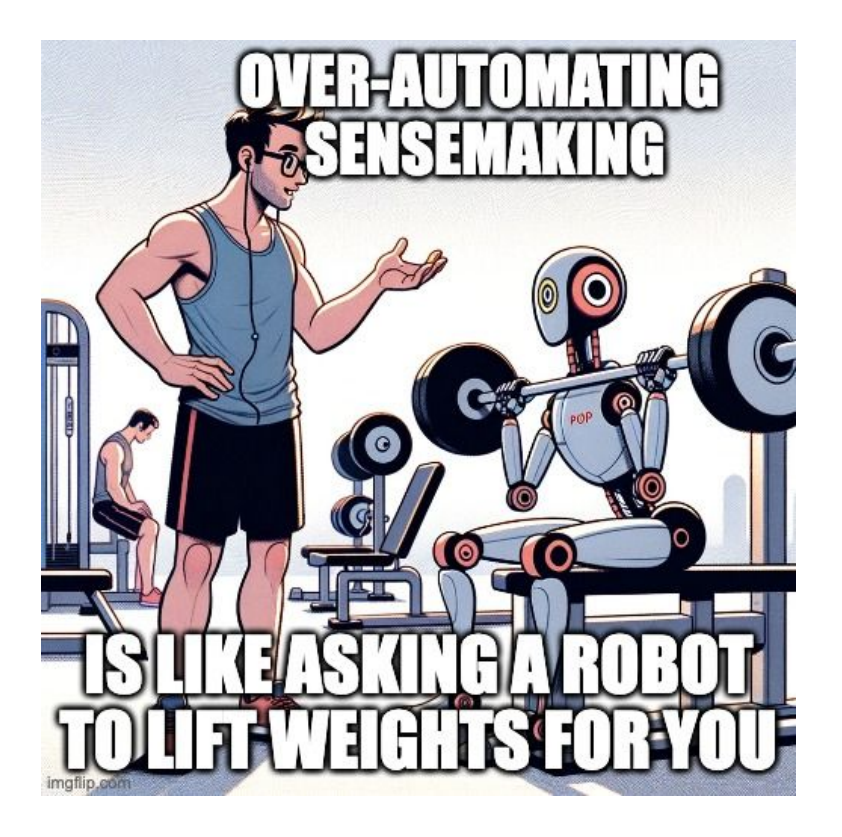

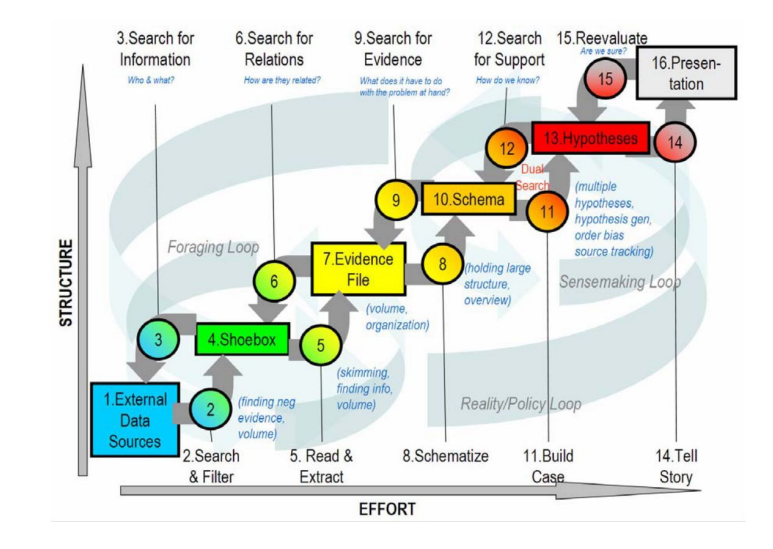

**Source:** Pirolli, P., & Card, S. (2005)

#### Fragmentation of science

#### The Argument

- · Collective intelligence requires many to engage with research and reach consensus via debate and exchange of views
- · Mounting scale of science has broken this process
	- N researchers: each writes 1 paper, reads  $m > 1$  paper
	- Each paper is read *m* times on average
	- $\bullet$  Each scientist reads share  $m/N$  of papers
	- Suppose two random scientists meet: Pr(have read same papers)  $\approx (m/N)^2$
	- Probability is declining in  $N$
- As N rises, scientists coordinate on what to read with proxies
	- Citation count
	- Author prestige
	- · Viral dynamics?
- · Reliance on proxies is a barrier to radical change

#### Dream API for de-fragmenting science

lookup paper interactions(paper)

**What are researchers saying about this research?**

lookup interactions feed(researcher)

**What research is a researcher engaging with (and how?)**

publish paper interaction (researcher, interaction, paper) reach the relevant people? **How can I ensure that my engagement with this paper will** 

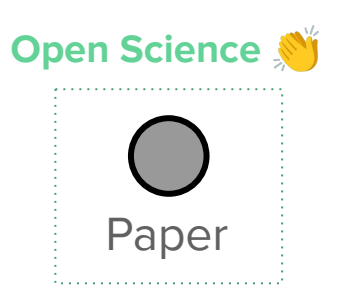

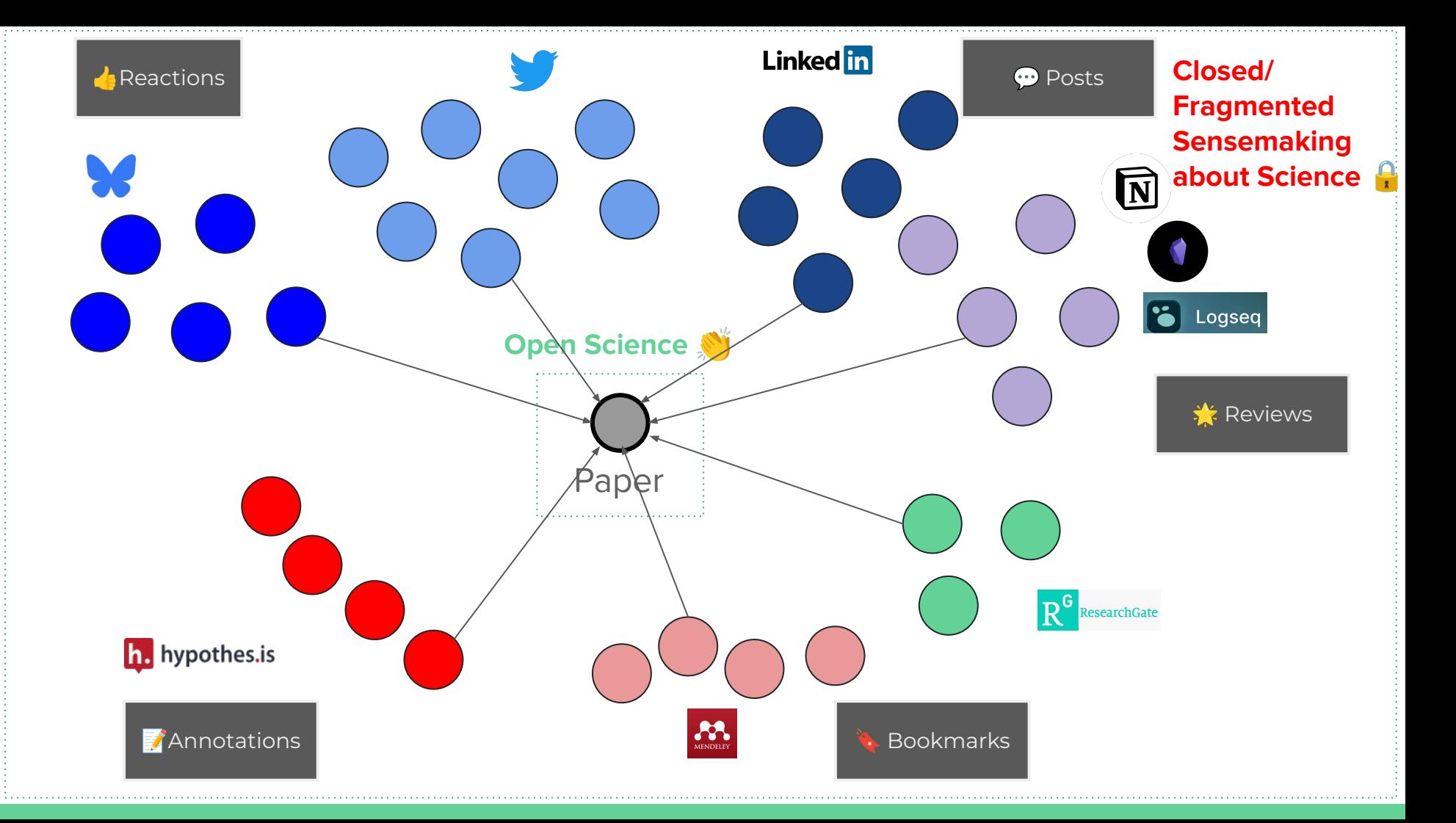

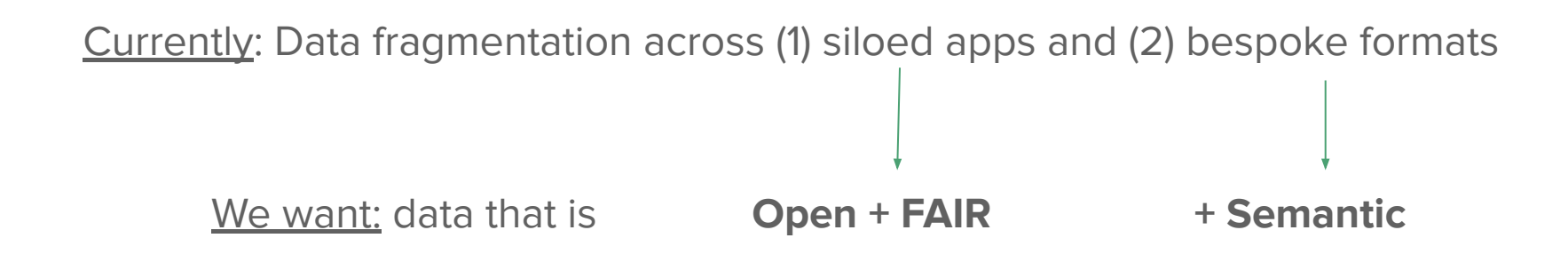

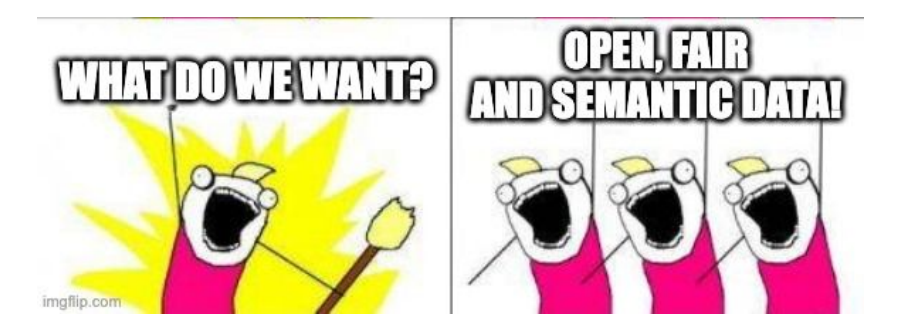

#### Solution Part 1: Semantic Nanopublishing

publish paper interaction(researcher, interaction, paper)

#### Solution Part 1: Semantic Nanopublishing

#### Publish a new Nanopublication

Assertion: Announcing a paper that I have read ^

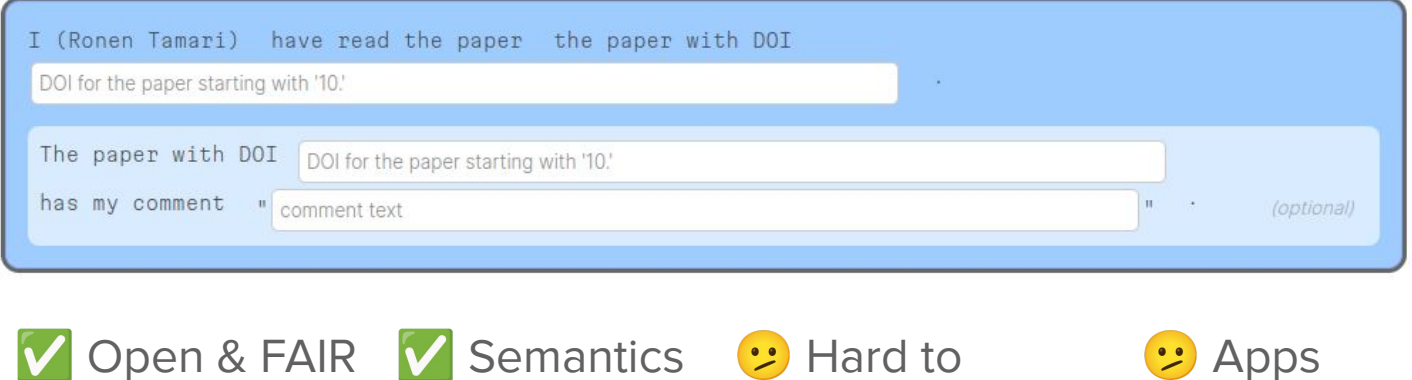

create

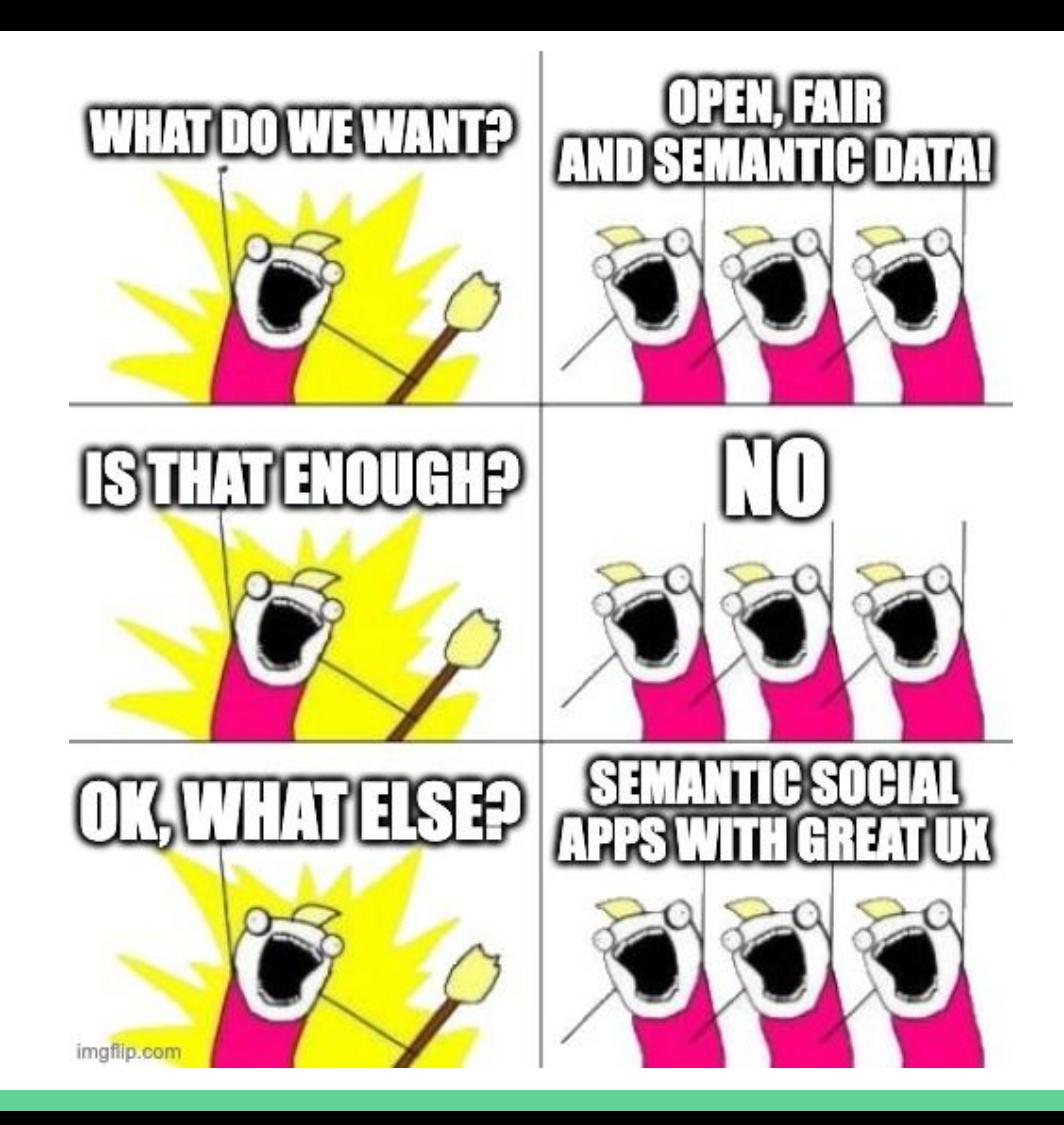

### Solution Part 2: Sensemaking Networks

Interoperating ecosystem of social semantic nanopublishing apps

AKA **social networks with nanopubs instead of just posts**

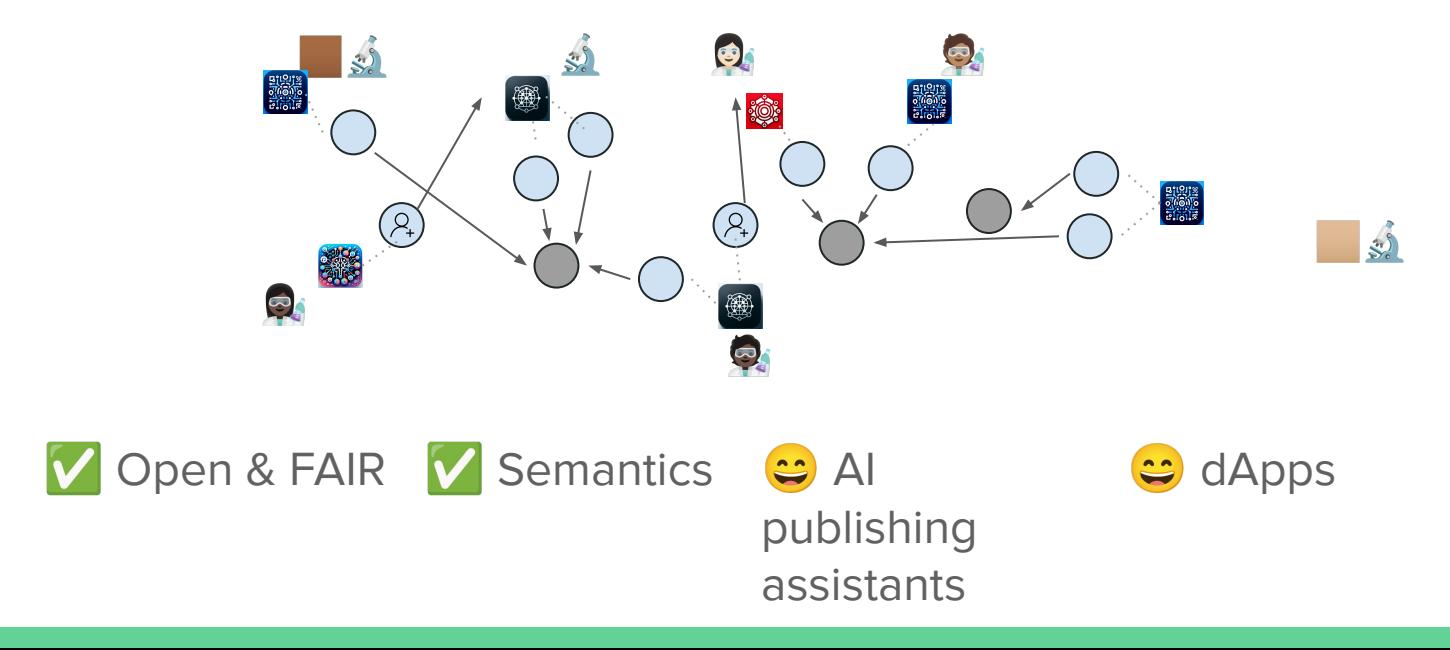

#### 2.1 : Semantic cross-poster app

#### 2.1: Semantic cross-poster app

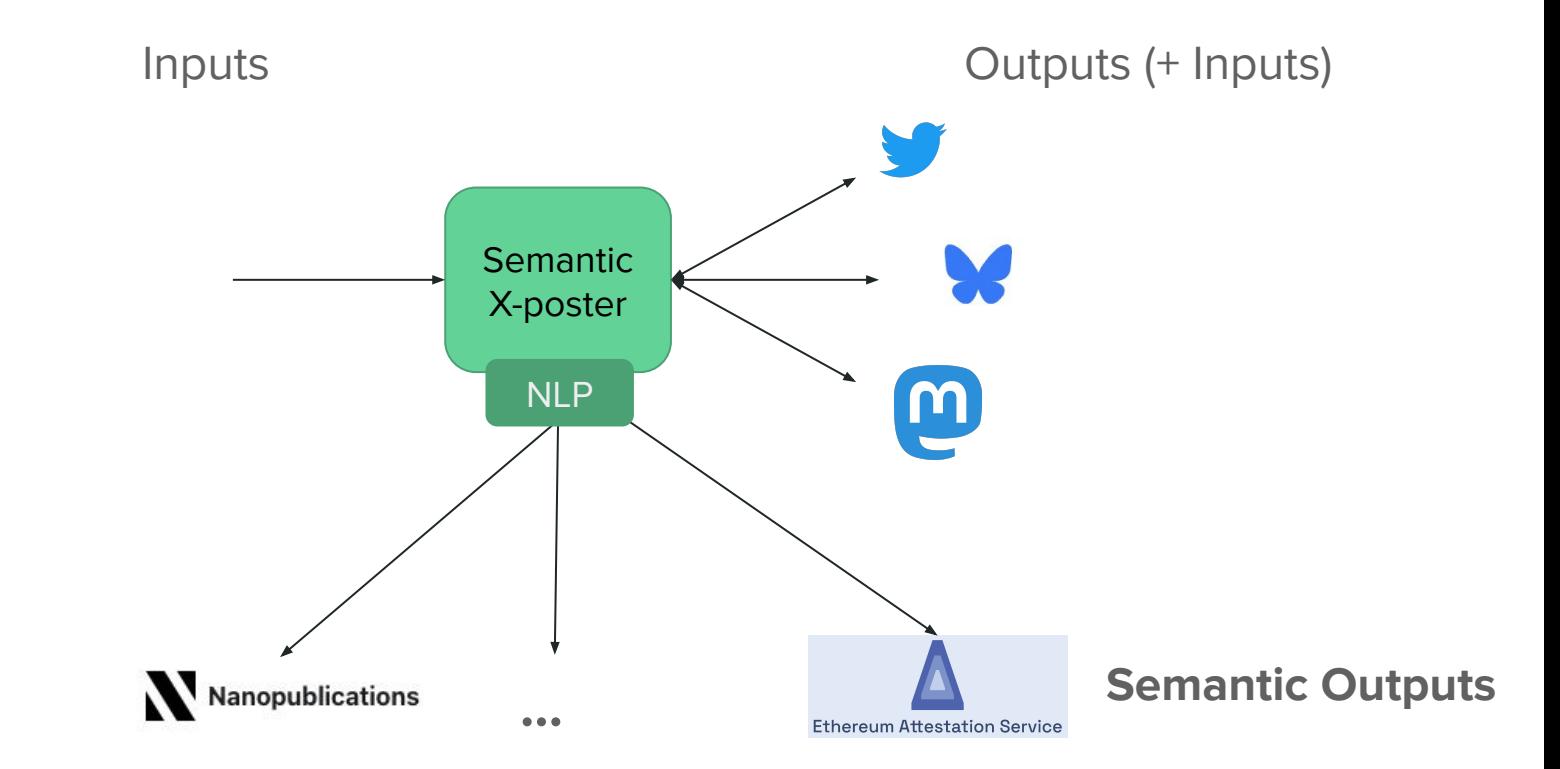

[Demo Cross poster app](https://sensemakers.netlify.app/)

[Example posts](https://m4co.notion.site/demo-posts-09a642fbfa6841fba0eefe3663c3e682?pvs=4)

#### 2.2 Interfaces

lookup\_paper\_interactions(paper)

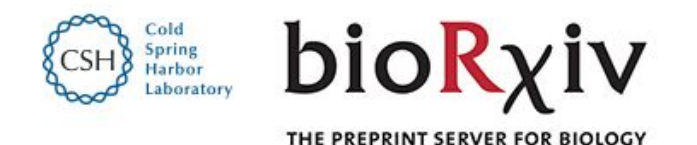

**New Results** 

Follow this preprint

#### Generalization in Sensorimotor Networks Configured with Natural Language

**Instructions** 

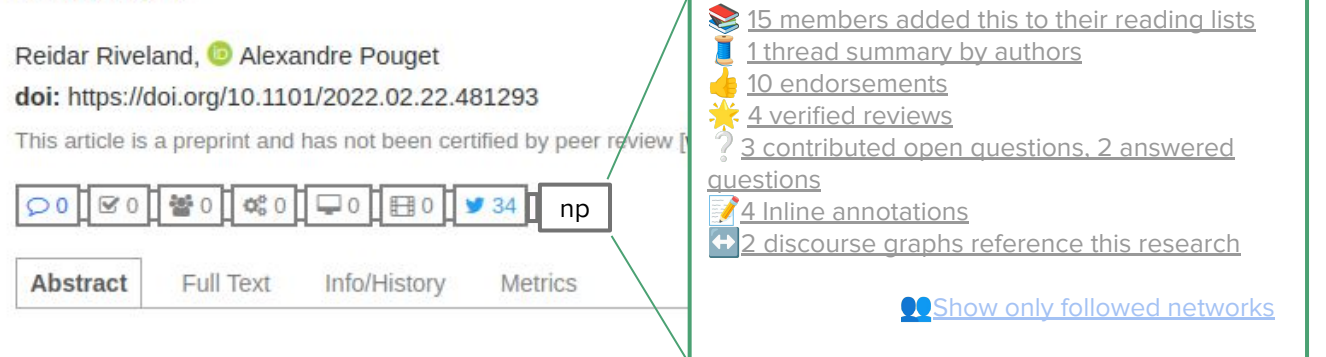

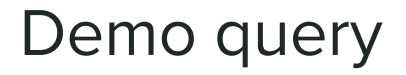

[Reverse lookup on paper](https://query.np.trustyuri.net/tools/full/yasgui.html#query=PREFIX+rdf%3A+%3Chttp%3A%2F%2Fwww.w3.org%2F1999%2F02%2F22-rdf-syntax-ns%23%3E%0APREFIX+rdfs%3A+%3Chttp%3A%2F%2Fwww.w3.org%2F2000%2F01%2Frdf-schema%23%3E%0APREFIX+np%3A+%3Chttp%3A%2F%2Fwww.nanopub.org%2Fnschema%23%3E+%0APREFIX+dct%3A+%3Chttp%3A%2F%2Fpurl.org%2Fdc%2Fterms%2F%3E%0A%0ASELECT+DISTINCT+%3Fsub+%3Fname+%3Frelation+WHERE+%7B%0A++%3Fsub+%3Chttp%3A%2F%2Fpurl.org%2Fnanopub%2Fx%2FhasNanopubType%3E+%3Chttps%3A%2F%2Fsense-nets.xyz%2FSemanticPost%3E+%3B%0A+++++++dct%3Acreator+%3Fcreator+%3B%0A++++++np%3AhasAssertion+%3Fassertion+.%0A++%3Fcreator+%3Chttp%3A%2F%2Fxmlns.com%2Ffoaf%2F0.1%2Fname%3E+%3Fname+.%0A++%3Fassertion+%3Frelation++%3Chttps%3A%2F%2Farxiv.org%2Fabs%2F2312.05230%3E+.%0A++%0A++%0A++%0A%7D+%0AORDER+BY+%3Furl%0ALIMIT+10&contentTypeConstruct=text%2Fturtle&contentTypeSelect=application%2Fsparql-results%2Bjson&endpoint=%2Frepo%2Ffull&requestMethod=POST&tabTitle=Query+3&headers=%7B%7D&outputFormat=table)

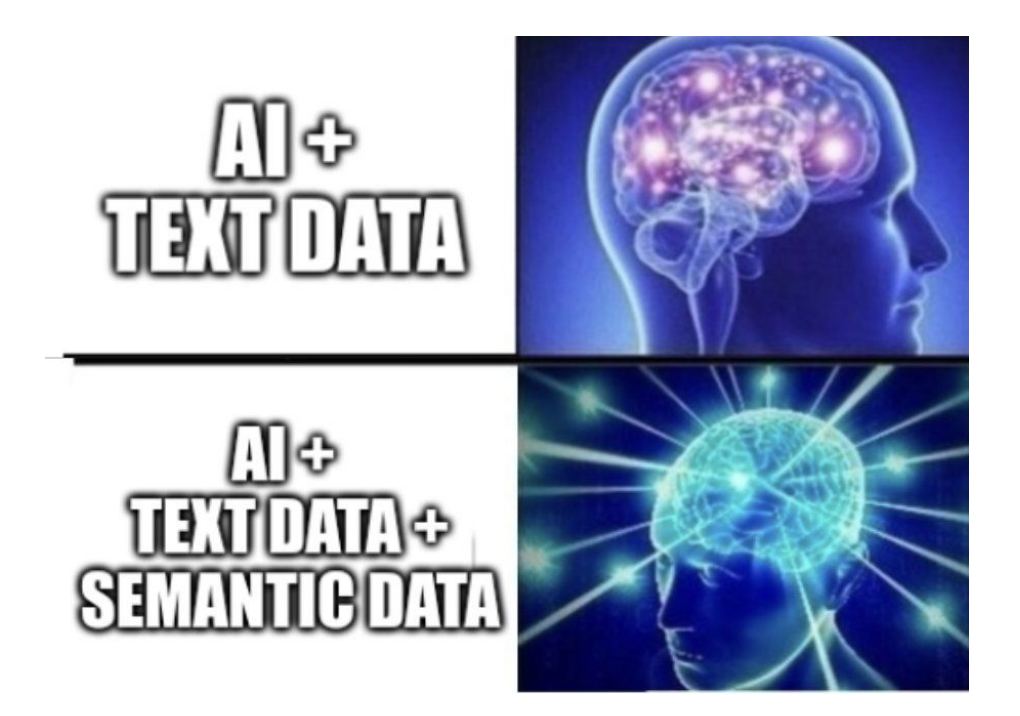

#### 2.? Next generation science queries

"Nanobot, show me the most highly recommended AI papers this week by researchers in my network"

"Nanobot, summarize the debate around this paper, and show me the positions of the researchers in my network"

"Nanobot, show me the people in this conference who have read any of these papers and enjoyed them"

"Nanobot, keep me notified on all job offers in biodiversity research in institutions which are affiliated with any researchers in my network "

#### More complex queries

["what papers do two researchers have in common"](https://query.np.trustyuri.net/tools/full/yasgui.html#query=PREFIX+dct%3A+%3Chttp%3A%2F%2Fpurl.org%2Fdc%2Fterms%2F%3E%0APREFIX+orcid%3A+%3Chttps%3A%2F%2Forcid.org%2F%3E%0APREFIX+rdfs%3A+%3Chttp%3A%2F%2Fwww.w3.org%2F2000%2F01%2Frdf-schema%23%3E%0APREFIX+sub%3A+%3Chttps%3A%2F%2Fw3id.org%2Fnp%2FRAEy7cQ-6u-8befHl3ZJ5VqoR7s3szbSeoPFOW_x2ok8Y%23%3E%0A%0ASELECT+DISTINCT+%3Frelation1+%3Furl%0AWHERE+%7B%0A++%3Fassertion1+dct%3Acreator+orcid%3A0009-0006-8801-650X+.%0A++%3Fassertion2+dct%3Acreator+orcid%3A0009-0004-1787-0341+.%0A++%0A++%3Fassertion1+%3Frelation1+%3Furl+.%0A++%3Fassertion2+%3Frelation2+%3Furl+.%0A++%0A+++GRAPH+sub%3Aassertion+%7B%0A++++%3Frelation1+rdfs%3Alabel+%3Flabel+.%0A++++%3Frelation2+rdfs%3Alabel+%3Flabel%0A++%7D%0A%7D%0A&contentTypeConstruct=text%2Fturtle&contentTypeSelect=application%2Fsparql-results%2Bjson&endpoint=%2Frepo%2Ffull&requestMethod=POST&tabTitle=Query+1&headers=%7B%7D&outputFormat=table)

#### Translating natural language to SPARQL with LLMs

# Example usage prompt = "show all recommended urls"

# Use the assistant function SPARQLassistant(prompt)

https://sensemakers.netlify.app/scios

#### DeSci Sensemaking for radically inclusive science

Anyone can nanopublish!

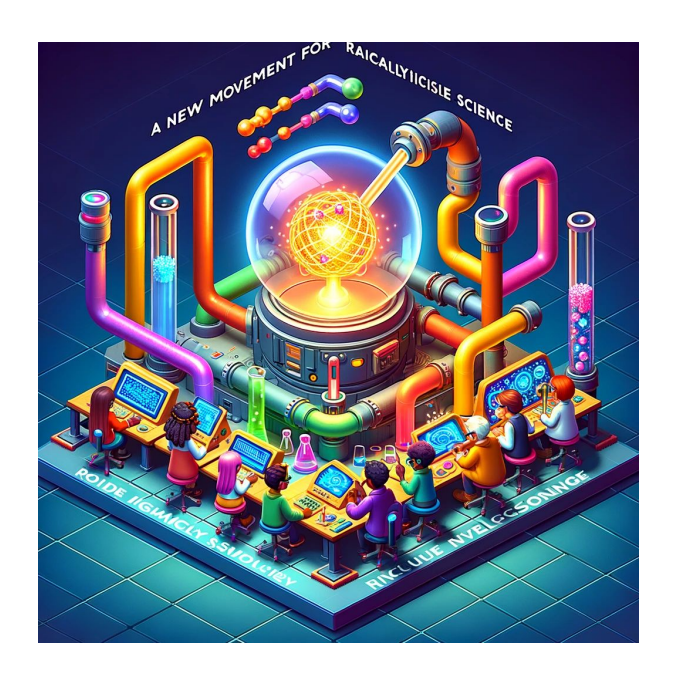

#### Regen Science: out-cooperating the competition

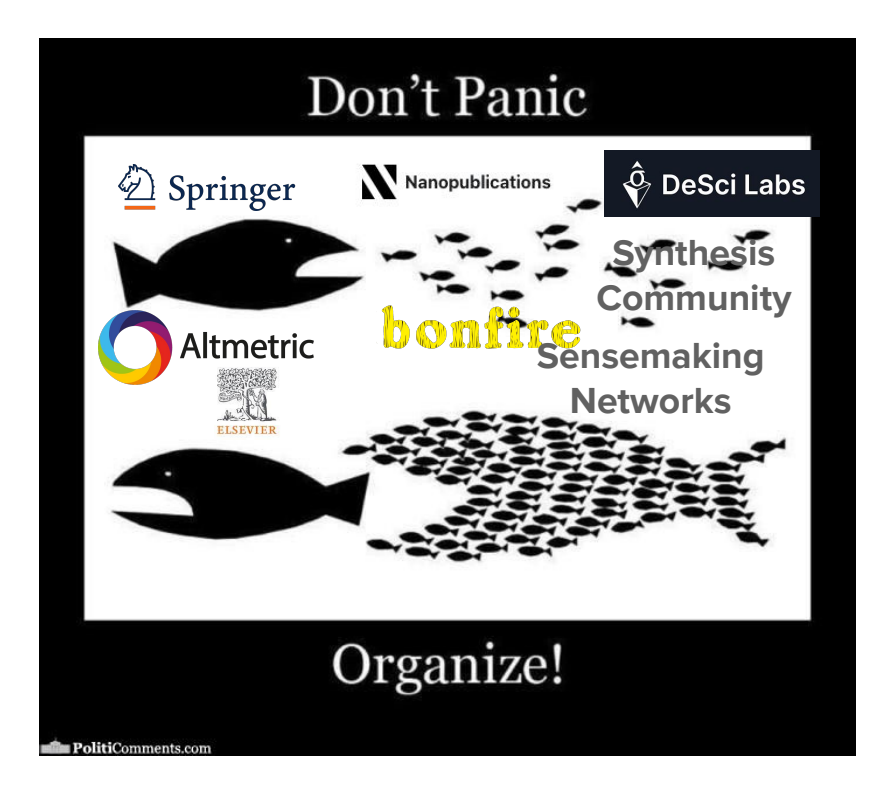

## Future directions

- Web3 native nanopublishing support?
- Integrations with DeSci Nodes & Codex?

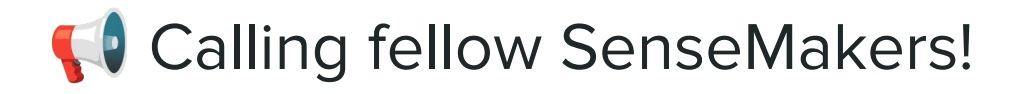

Join us if you're interested in contributing to {research, prototyping, community building, anything else}!

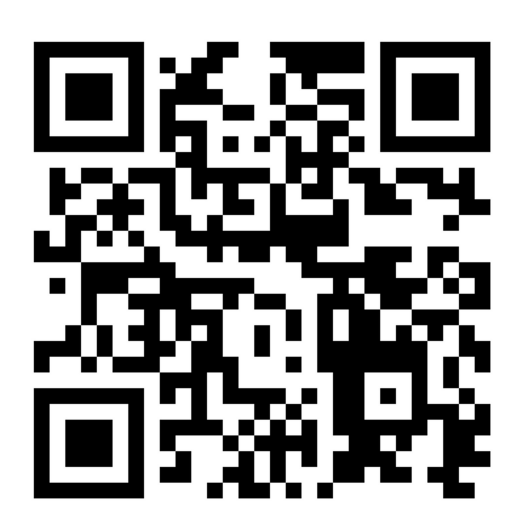

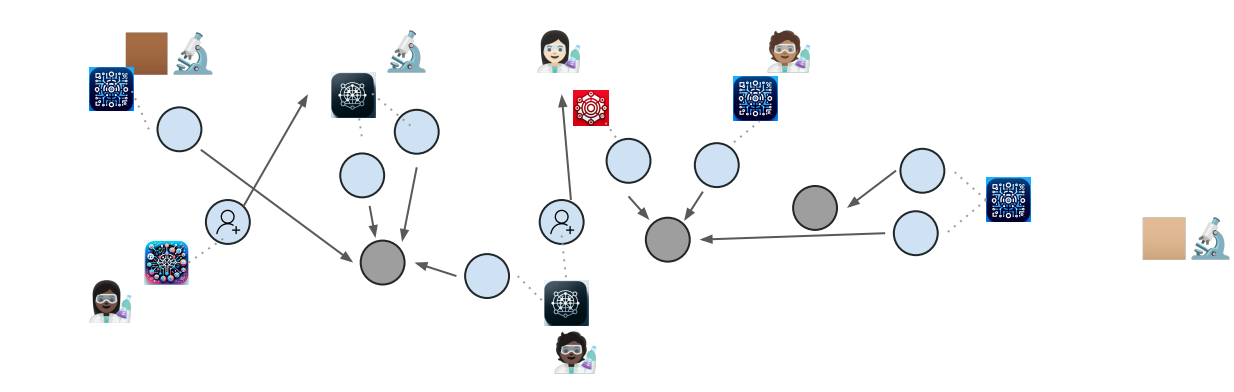